Install Guide Windows 7 Usb Macbook Pro Lion Using [Bootcamp](http://to.manualsget.com/download.php?q=Install Guide Windows 7 Usb Macbook Pro Lion Using Bootcamp) >[>>>CLICK](http://to.manualsget.com/download.php?q=Install Guide Windows 7 Usb Macbook Pro Lion Using Bootcamp) HERE<<<

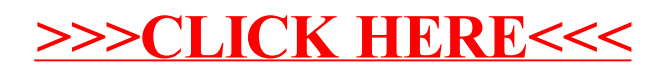